# **Платформа MODX**

**Факультет Интернета МФПУ СИНЕРГИЯ**

**Курс «Веб-разработка»**

**Илья Ершов**

### **Новая База Данных**

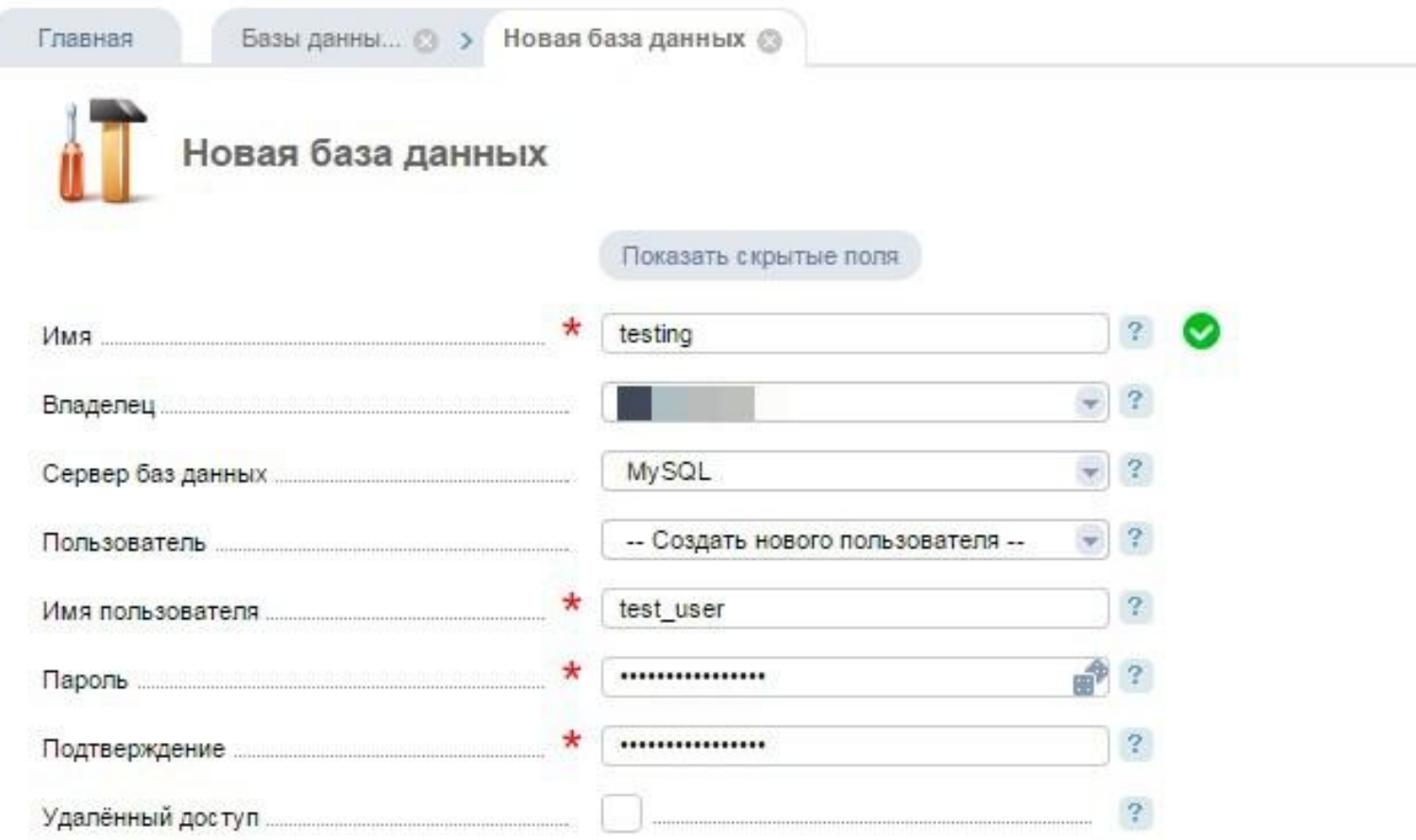

### **Новый WWW-домен в веб-сервере**

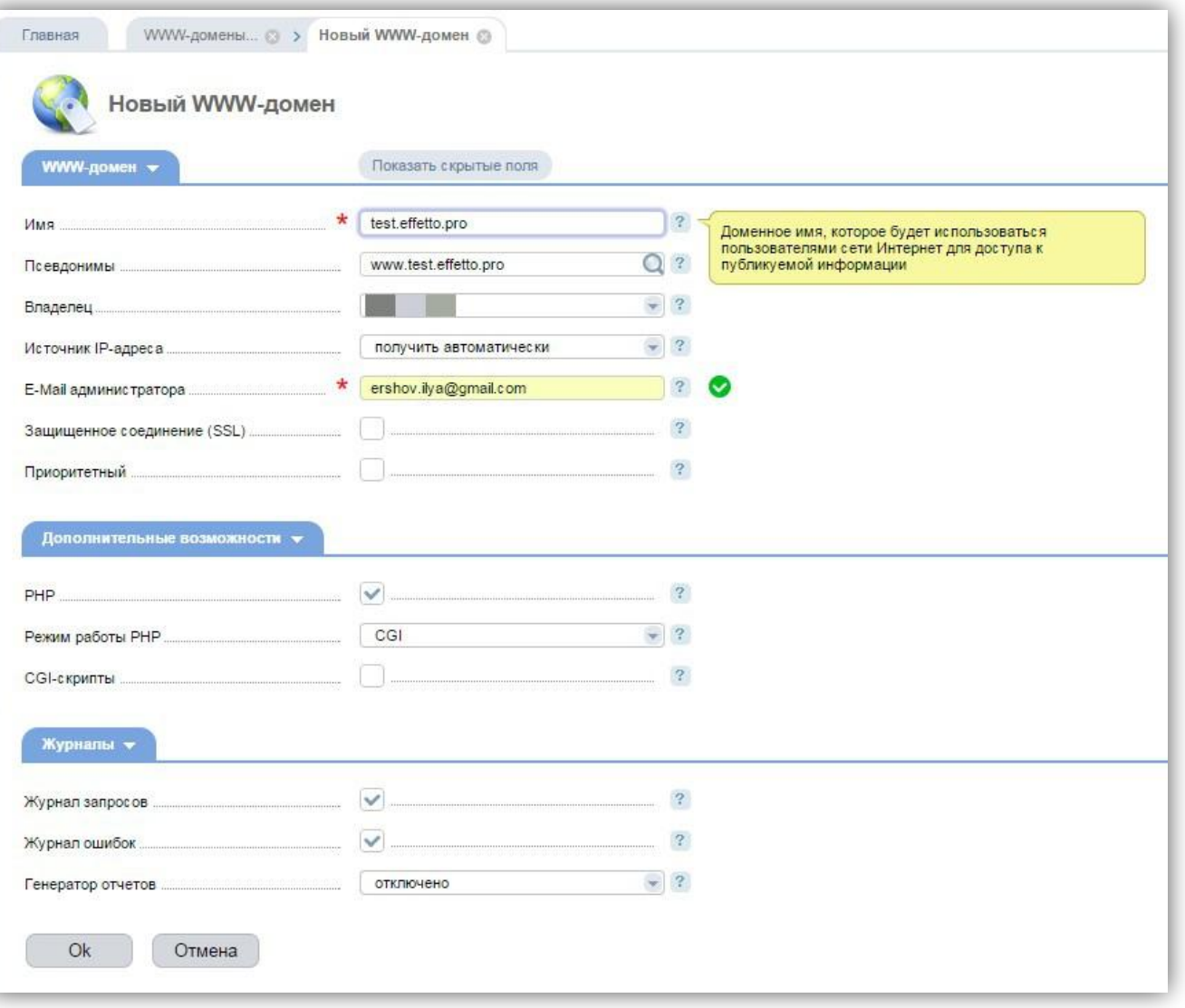

## **Дистрибутив MODX**

**CONTRACTOR** 

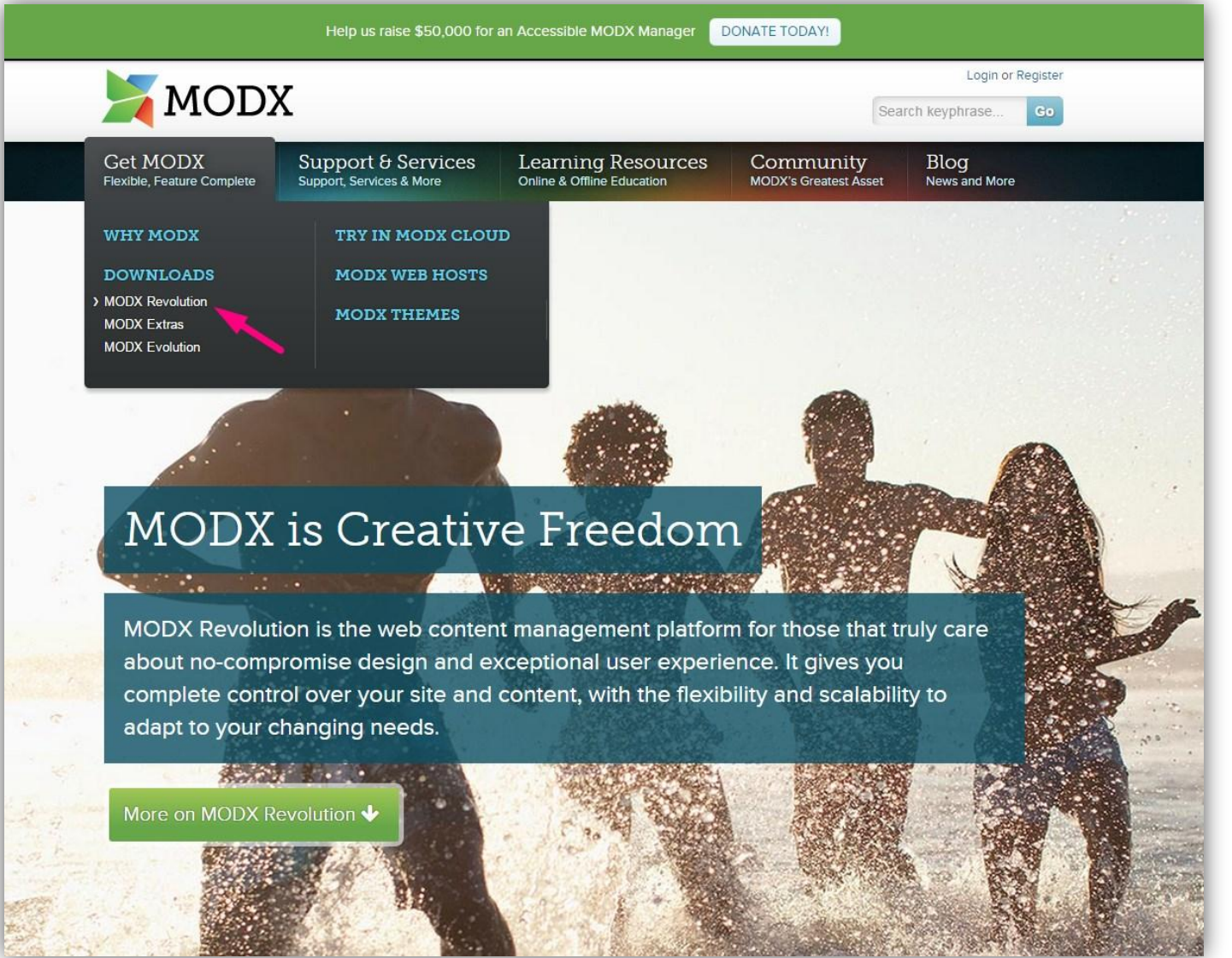

### **//modx.com**

## **Дистрибутив MODX**

download the Traditional version. Learn more about custom deployments with the

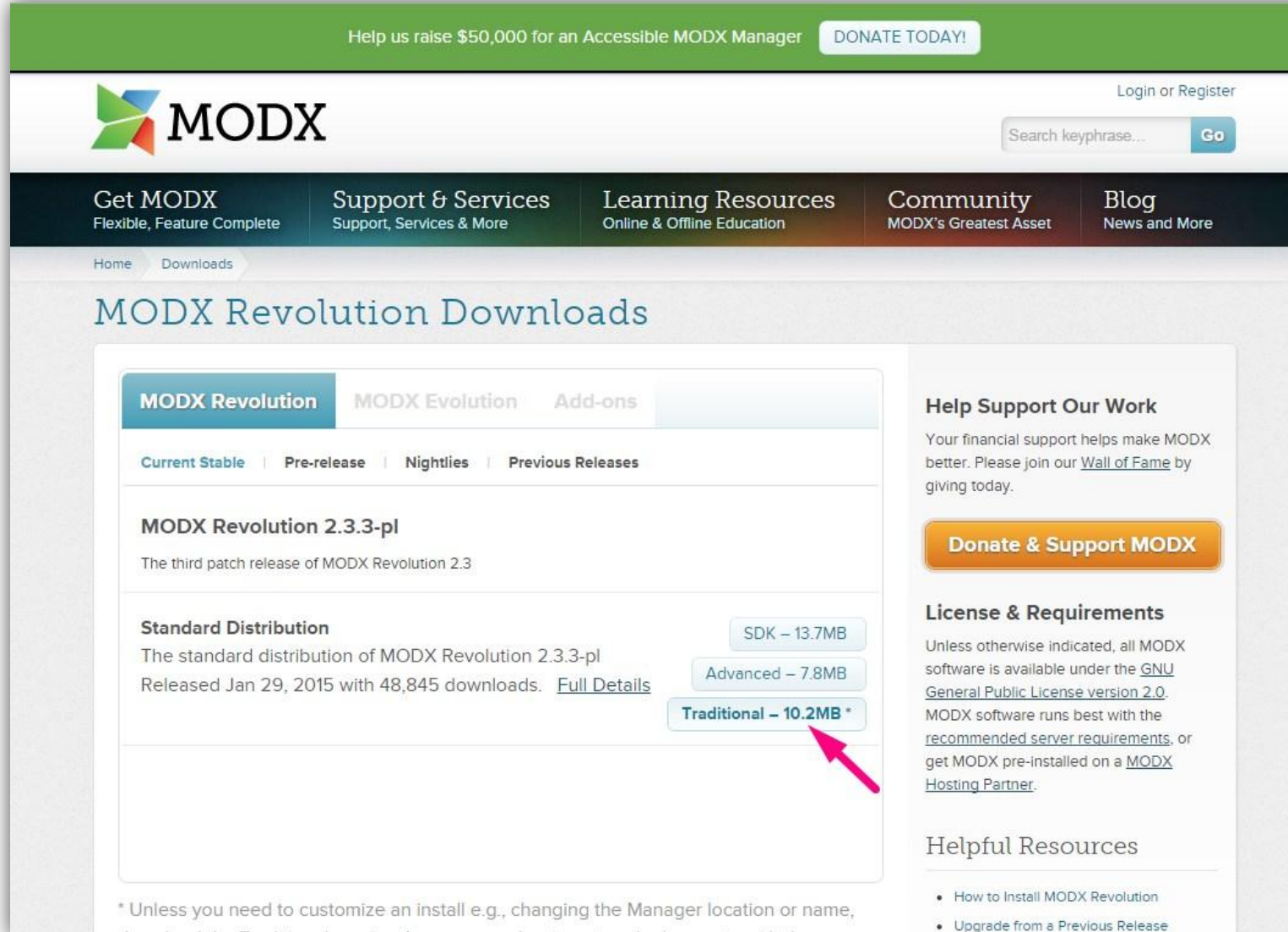

### **//modx.com**

### **Загрузка на сервер //winscp.net**

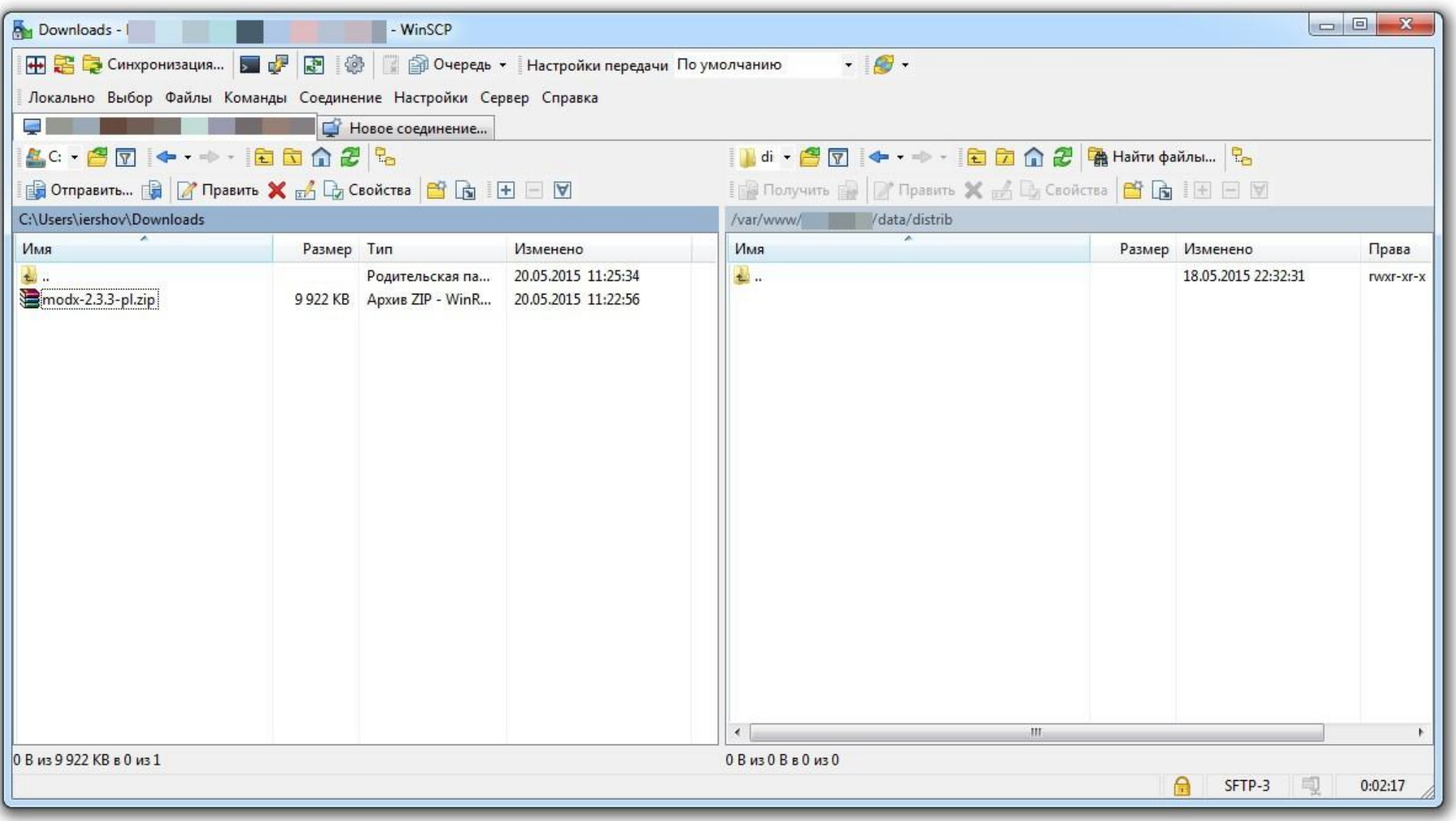

## **Загрузка на сервер //winscp.net**

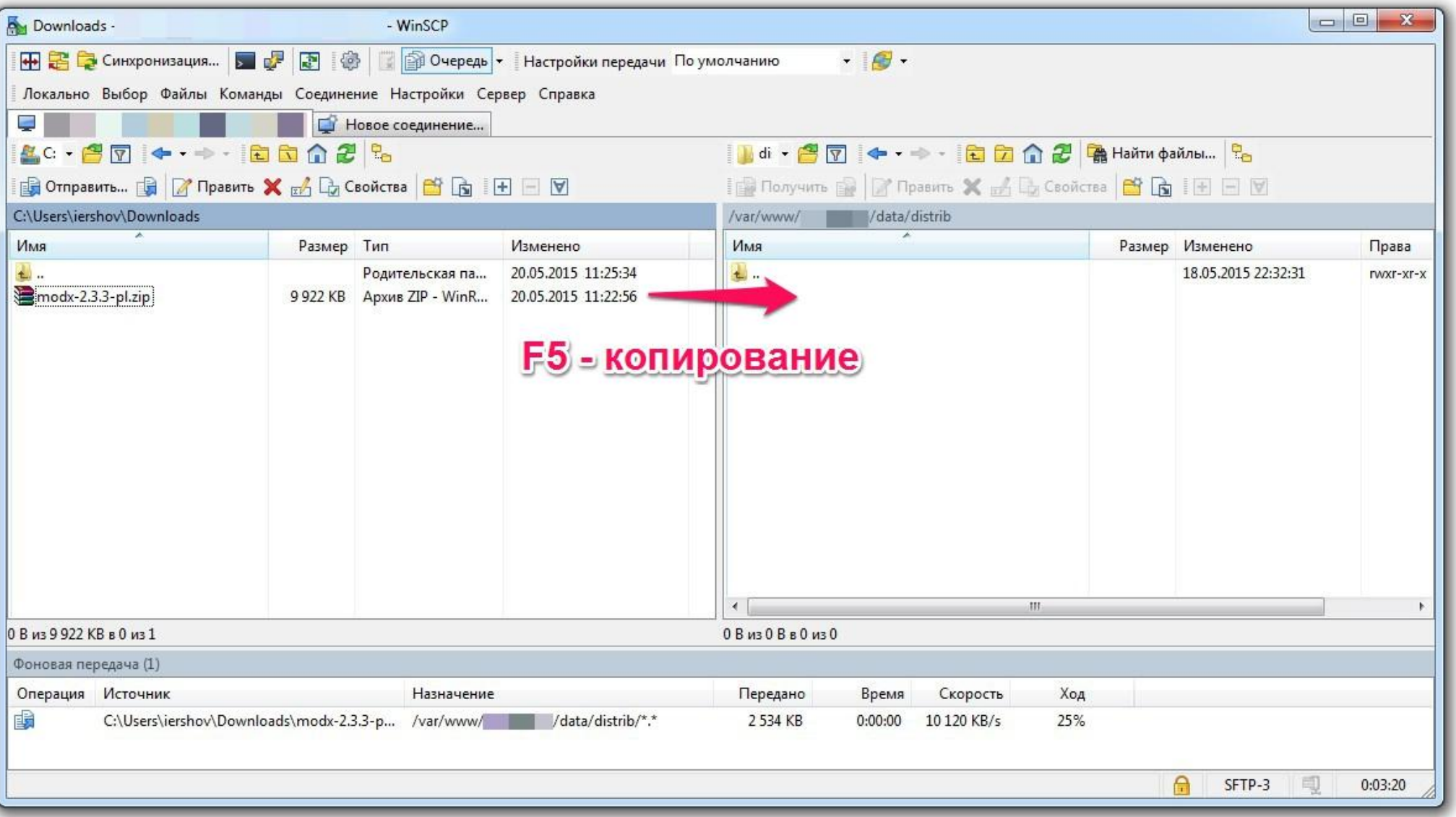

## **Загрузка на сервер //winscp.net**

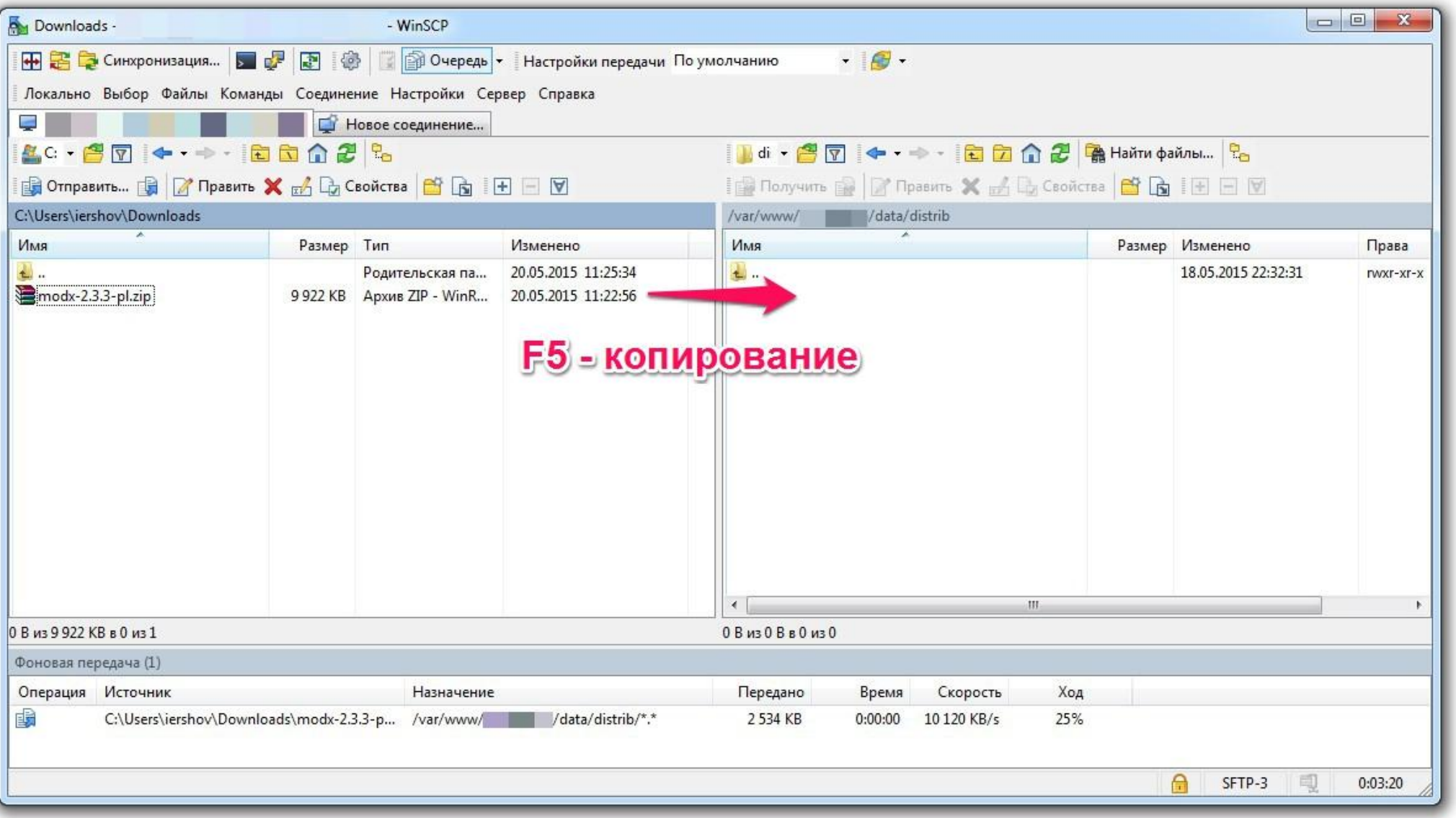

### **Запуск файлового менеджера, команда mc**

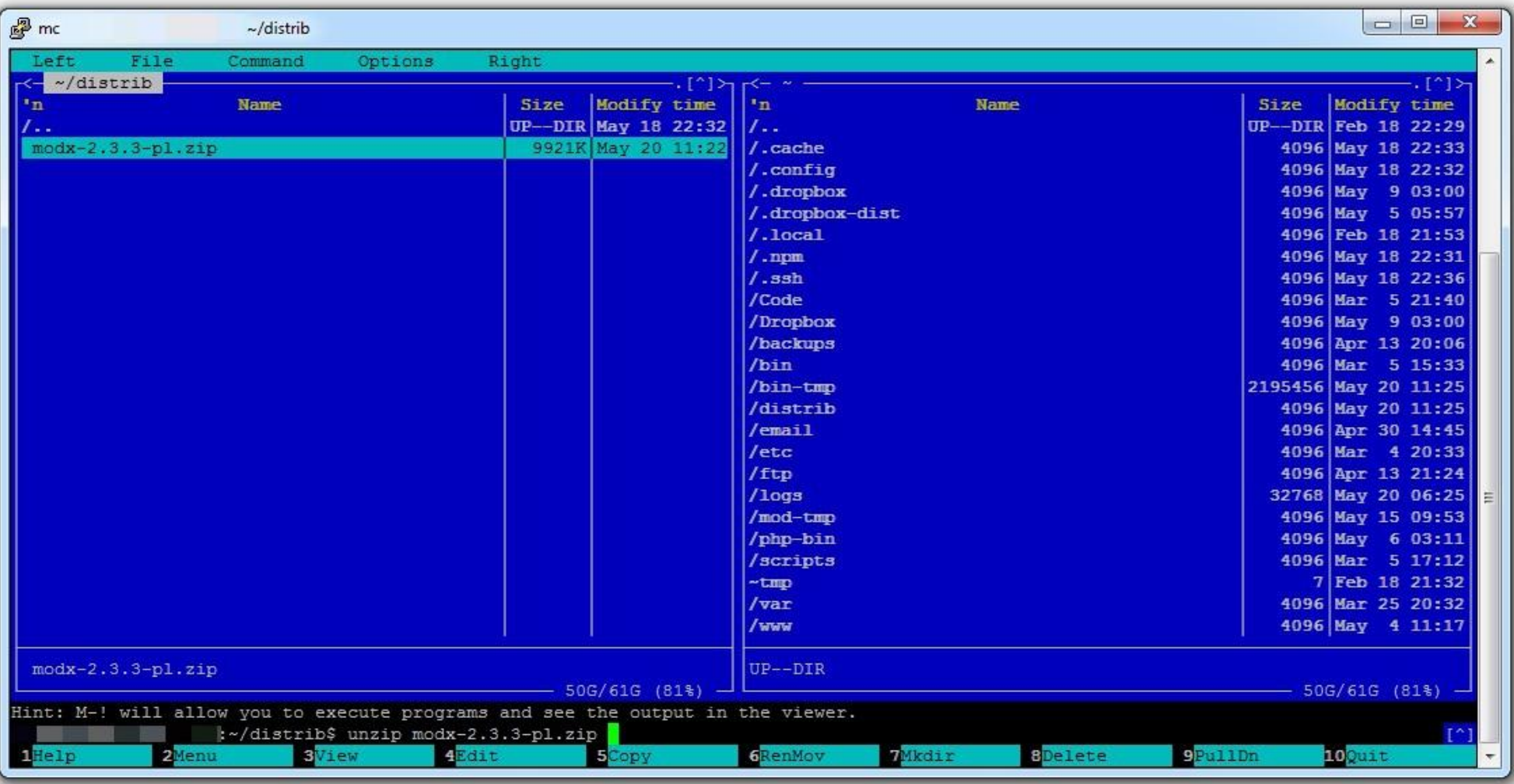

#### **//putty.org**

#### **Распаковка архива: unzip <Ctrl+Alt+Enter> <Enter>**

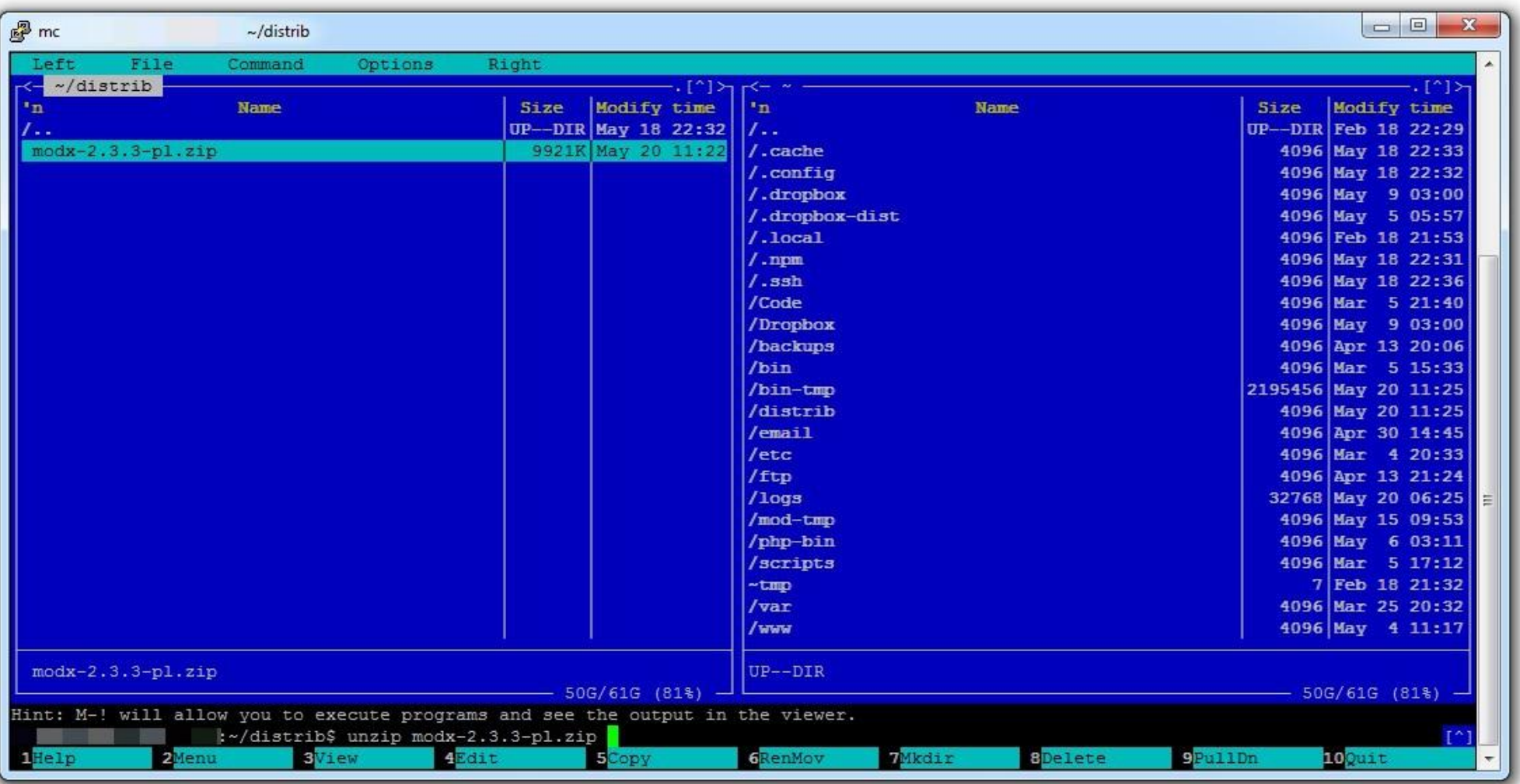

#### **//putty.org**

#### **Распаковка архива: unzip <Ctrl+Alt+Enter> <Enter>**

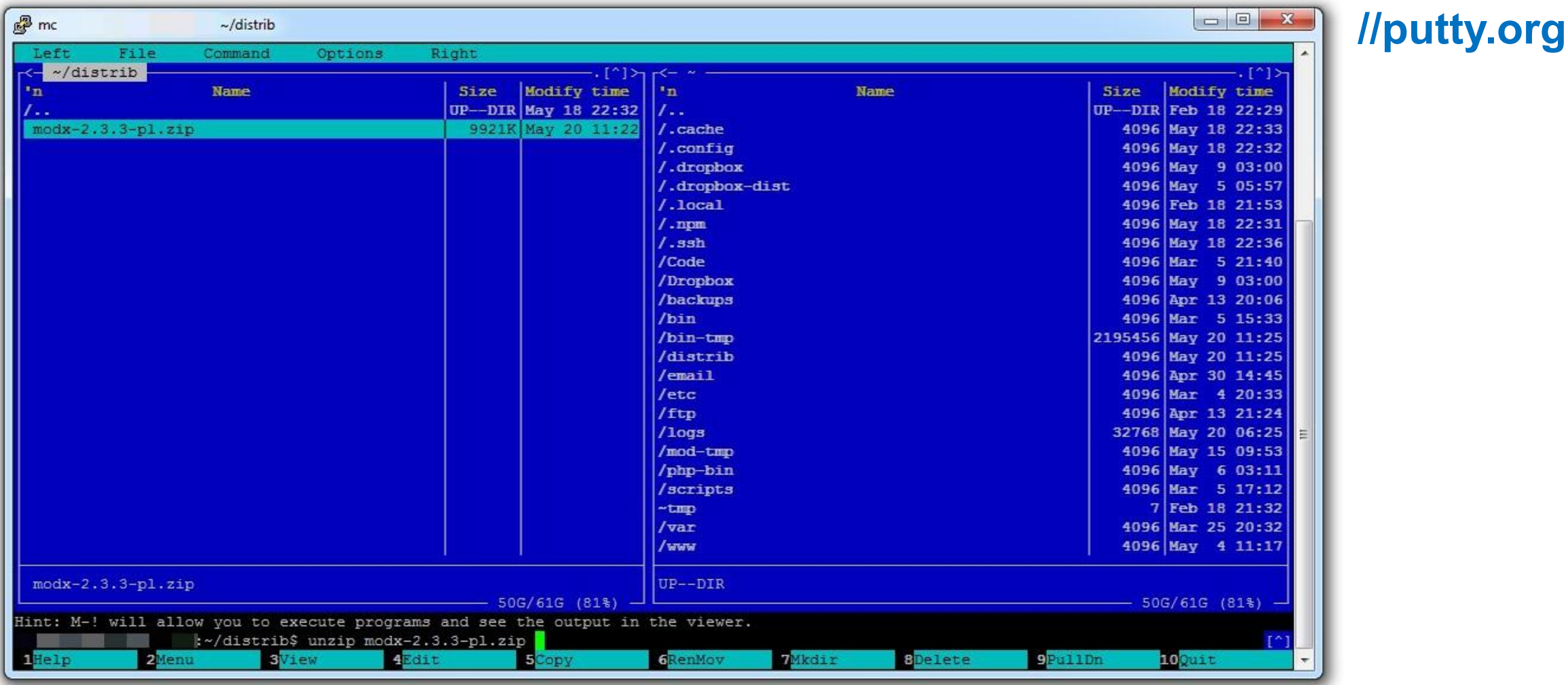

#### **Распаковка архива: unzip <Ctrl+Alt+Enter> <Enter>**

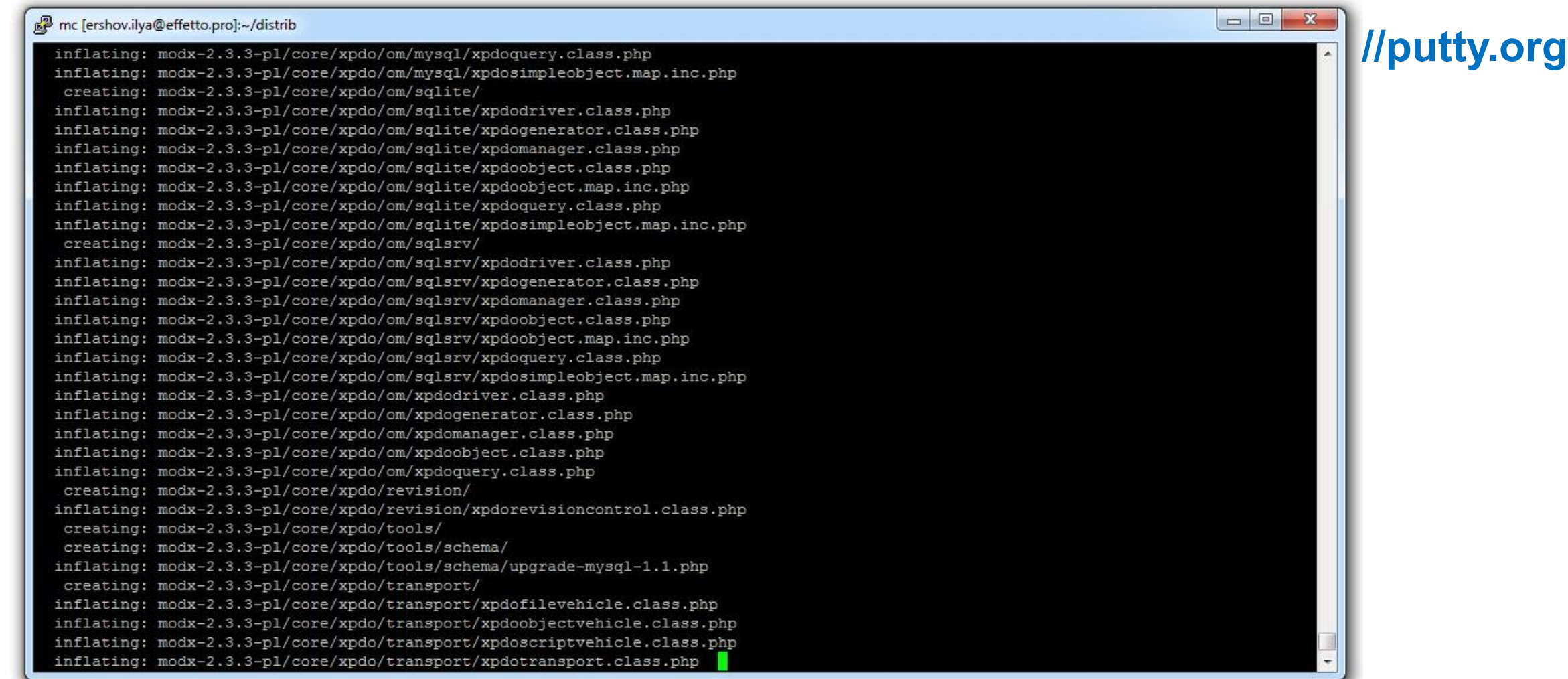

#### **Кнопкой на клавиатуре «Insert» выделите все файлы и папки**

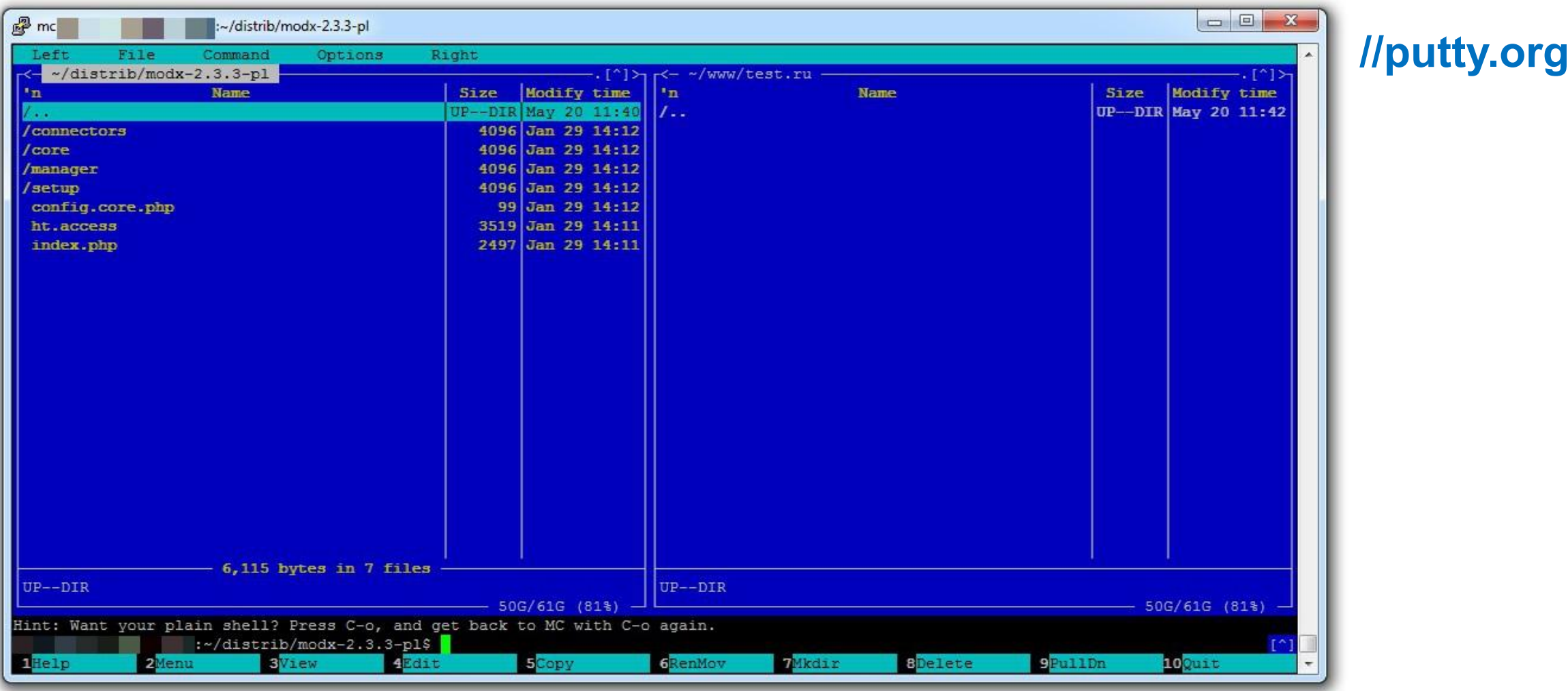

#### **Кнопкой на клавиатуре F5 Enter копируете файлы в папку сайта**

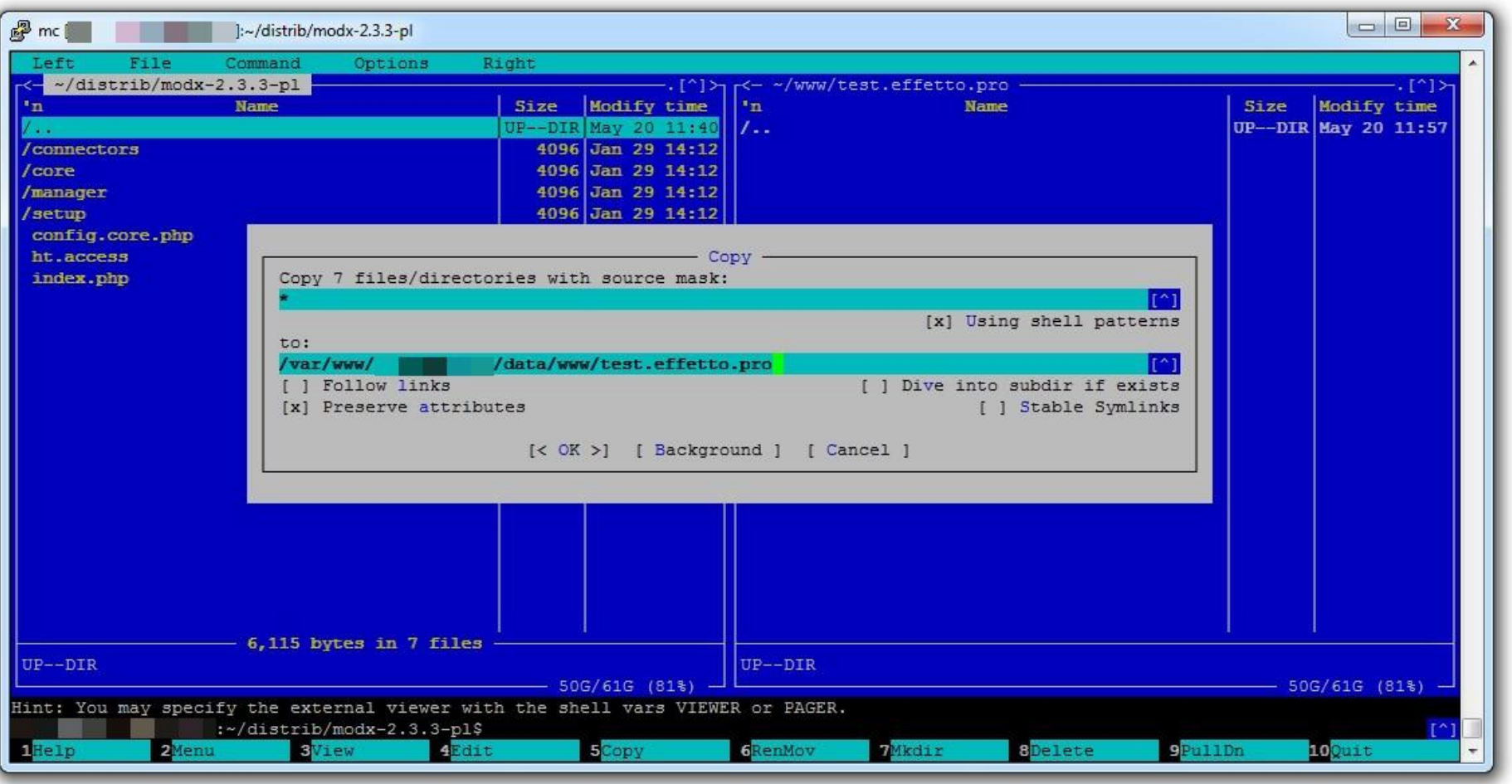

### **//putty.org**

# **Убедитесь что у вас настроена DNS зона вашего нового сайта**

**В браузере открываете: <ваш новый сайт>/setup**

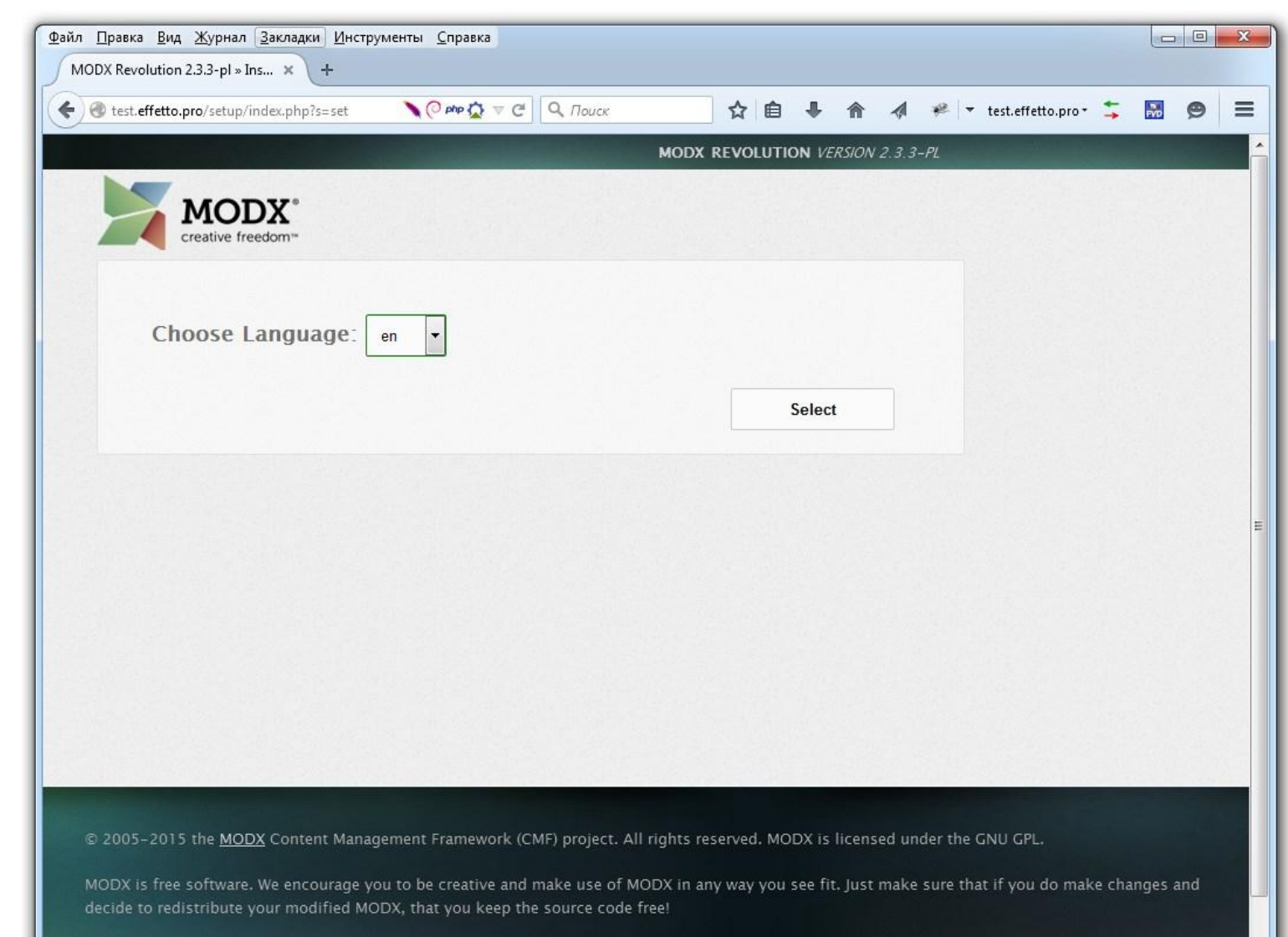

**Далее…**

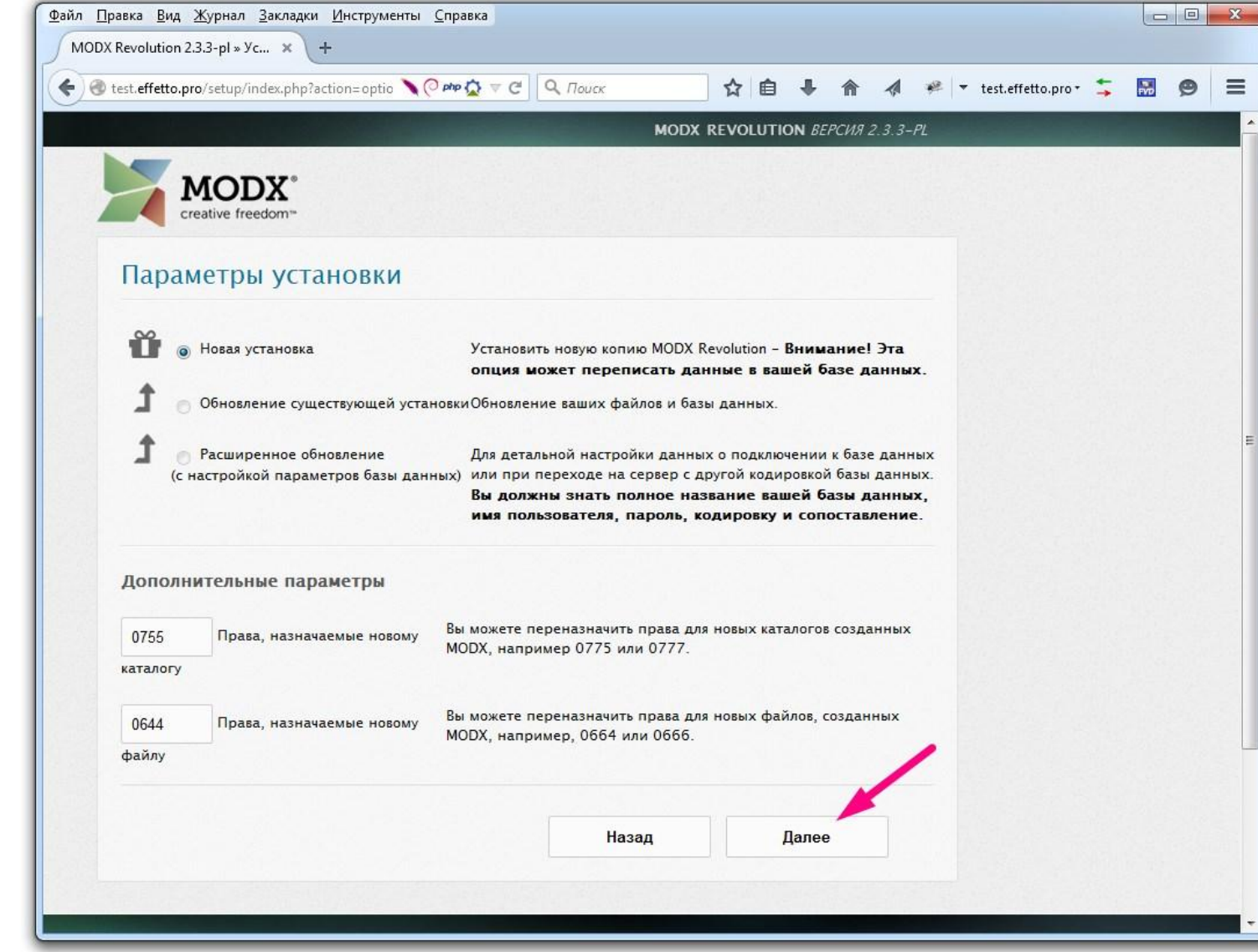

Настройки Базы Данных

localhost dbhost dbuser test user 2F0z6Z5tM1u7A3f6 dbpass

dbname

testing

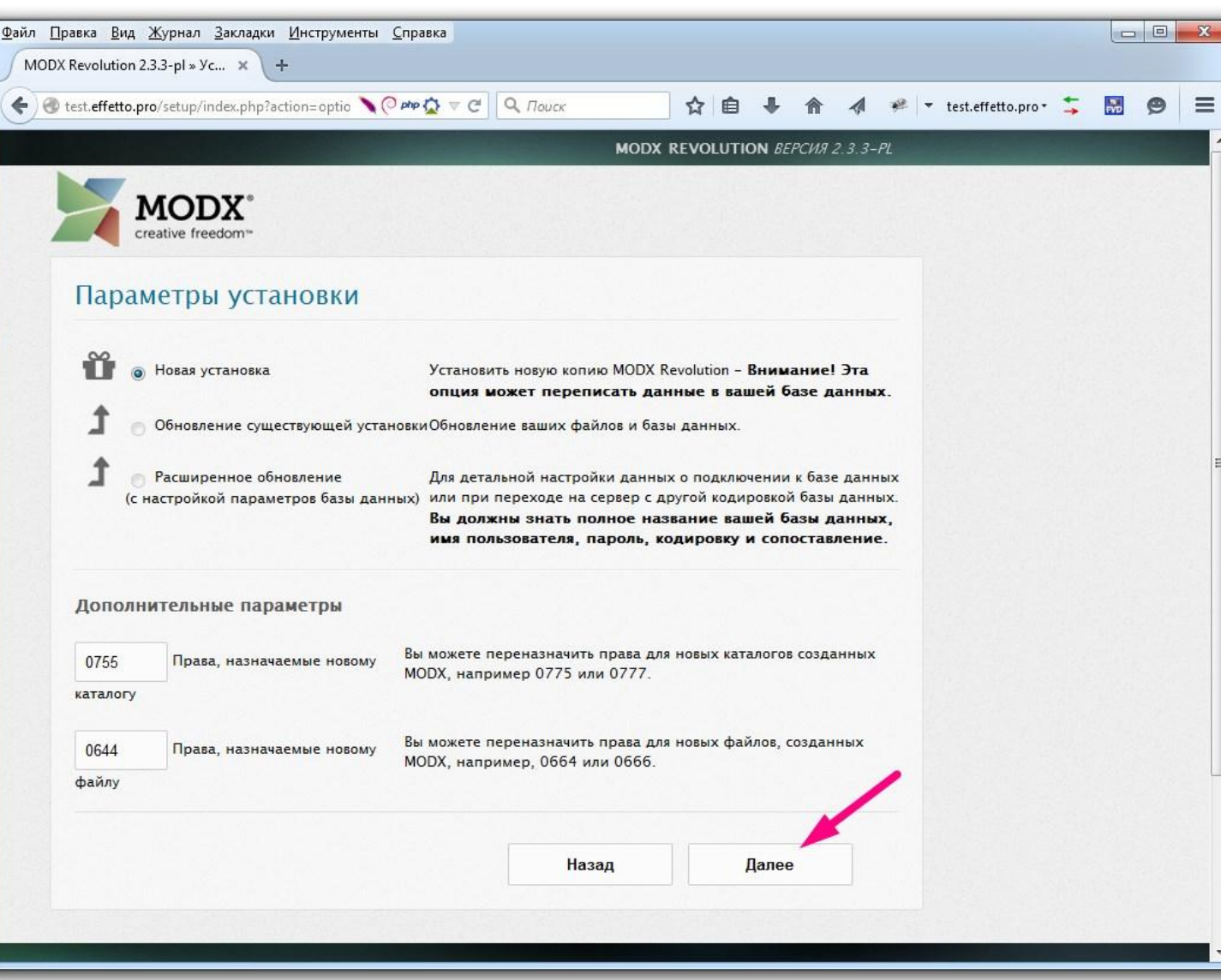

Настройки Базы Данных

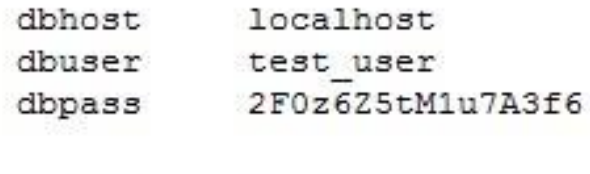

dbname

testing

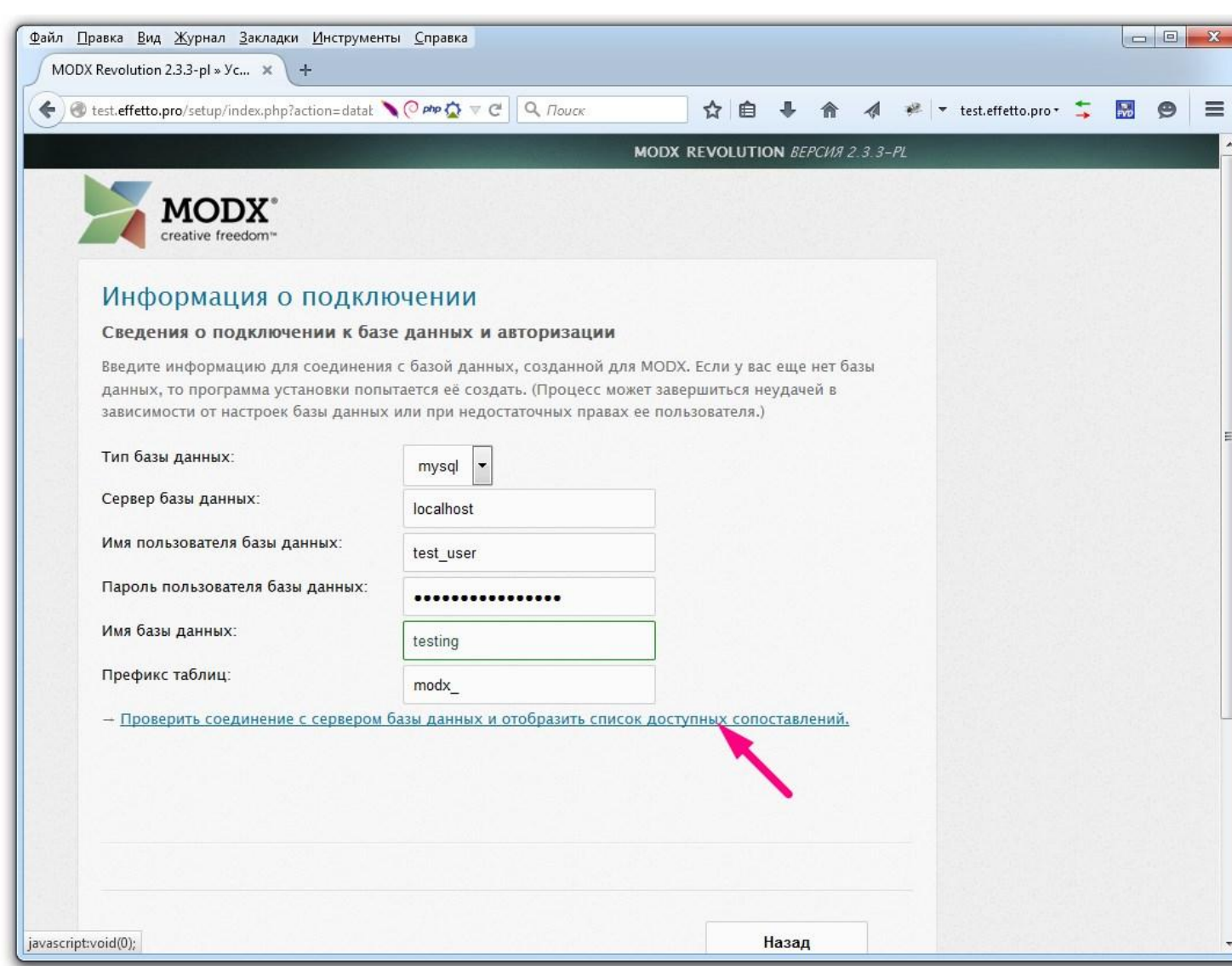

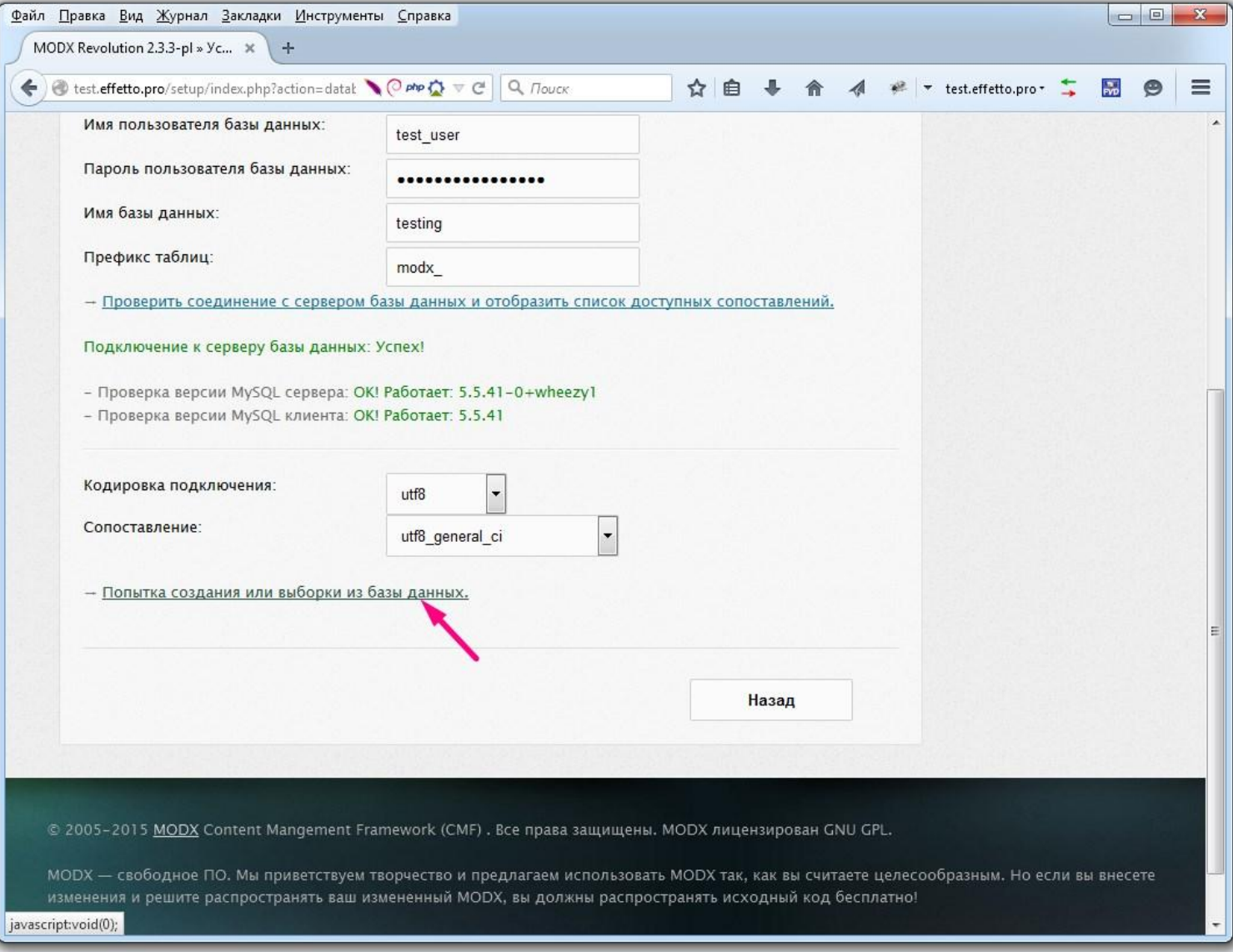

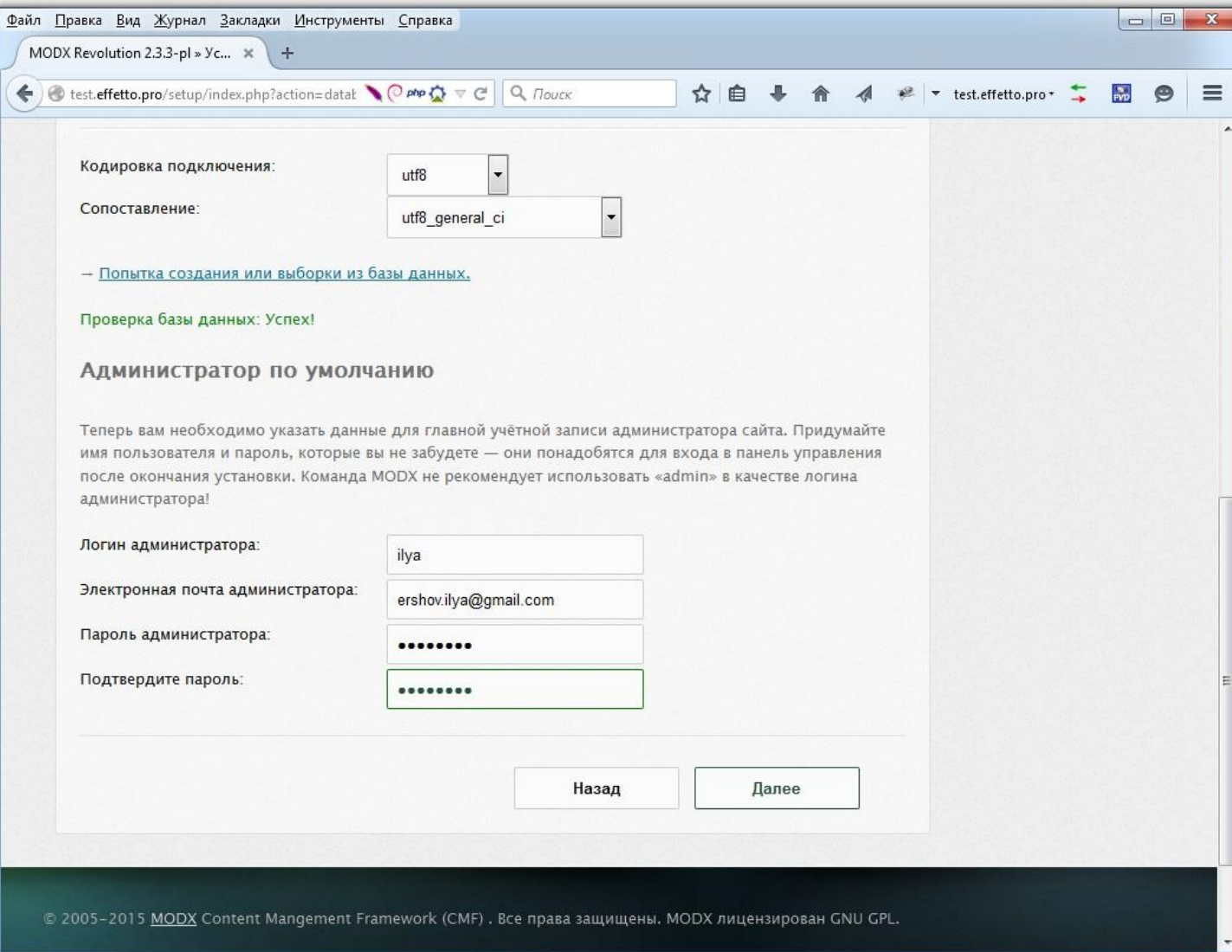

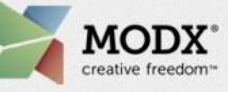

#### Отчёт об установке

Предустановочные тесты прошли успешно. Нажмите «Установить» для продолжения.

- √ Проверка версии PHP: ОК! Работает: 5.4.39-0+deb7u2
- √ Проверка PHP расширения zlib: OK!
- ◆ Проверка SimpleXML: OK!
- √ Проверка ограничения выделяемой памяти (должно быть не менее 24 МБ): ОК! memory\_limit равен **128M**
- ◆ Проверка настроек сессий: ОК!
- « Проверка существования каталога /var/www/ershov.ilya/data/www/test.effetto.pro/core/cache : OK!
- « Проверка возможности записи в каталог /var/www/ershov.ilya/data/www/test.effetto.pro/core/cache: OK!
- √ Проверка существования каталога /var/www/ershov.ilya/data/www/test.effetto.pro/core/export : OK!
- Проверка возможности записи в каталог /var/www/ershov.ilya/data/www/test.effetto.pro/core/export: OK!
- « Проверка существования каталога /var/www/ershov.ilya/data/www/test.effetto.pro/core/packages : OK!
- « Проверка возможности записи в каталог /var/www/ershov.ilya/data/www/test.effetto.pro/core/packages: OK!

Назад

**Установить** 

- √ Проверка существования файла /var/www/ershov.ilya/data/www/test.effetto.pro/core/config /config.inc.php и возможности записи в него: OK!
- ◆ Соединение с базой данных: ОК!
- √ Проверка того, что директива safe\_mode выключена(off): OK!
- $\checkmark$  Проверка suhosin: ОК!
- √ Проверка выключено ли сжатие CSS/JS: Не выбрано, пропускаем тест.

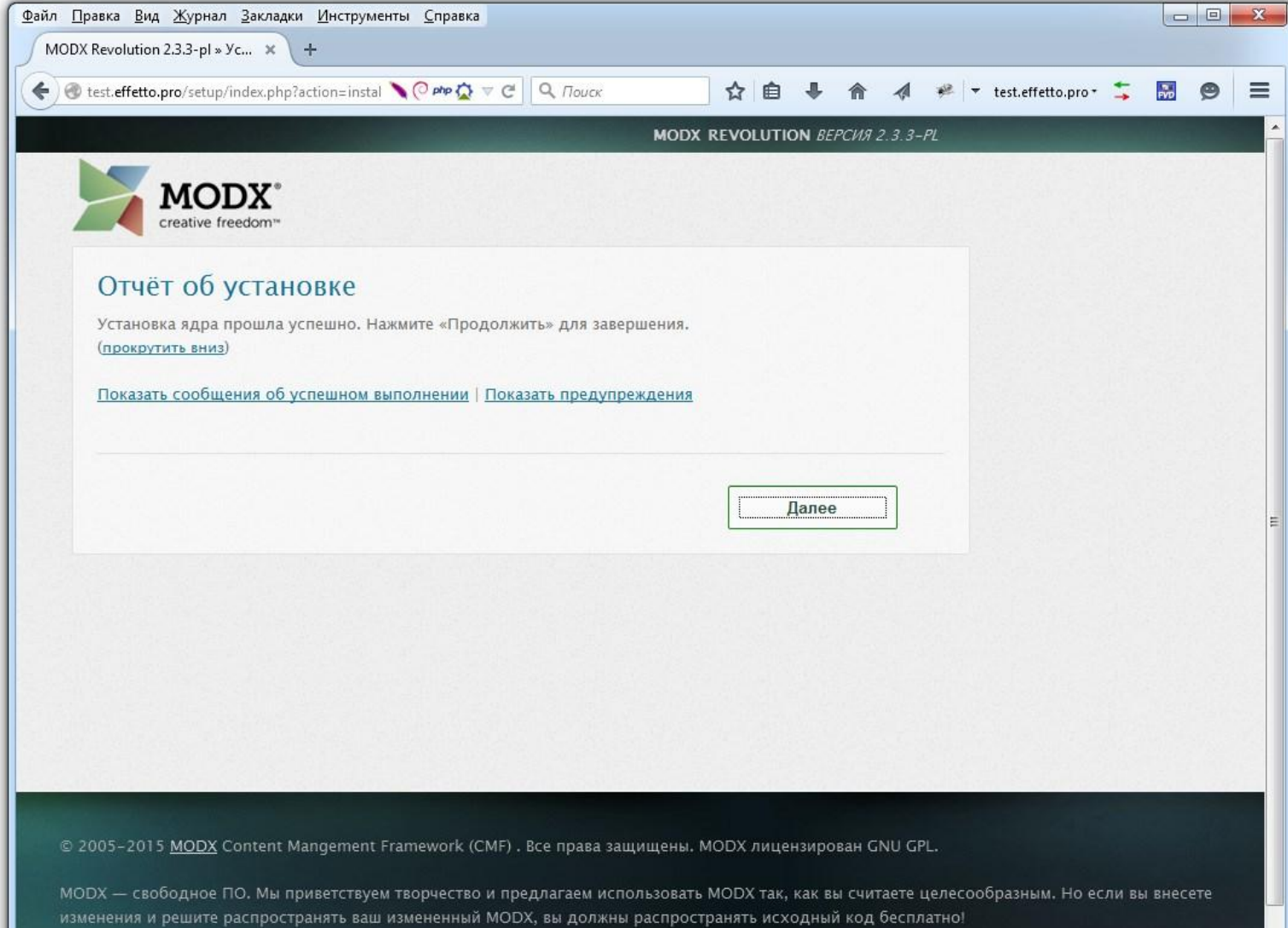

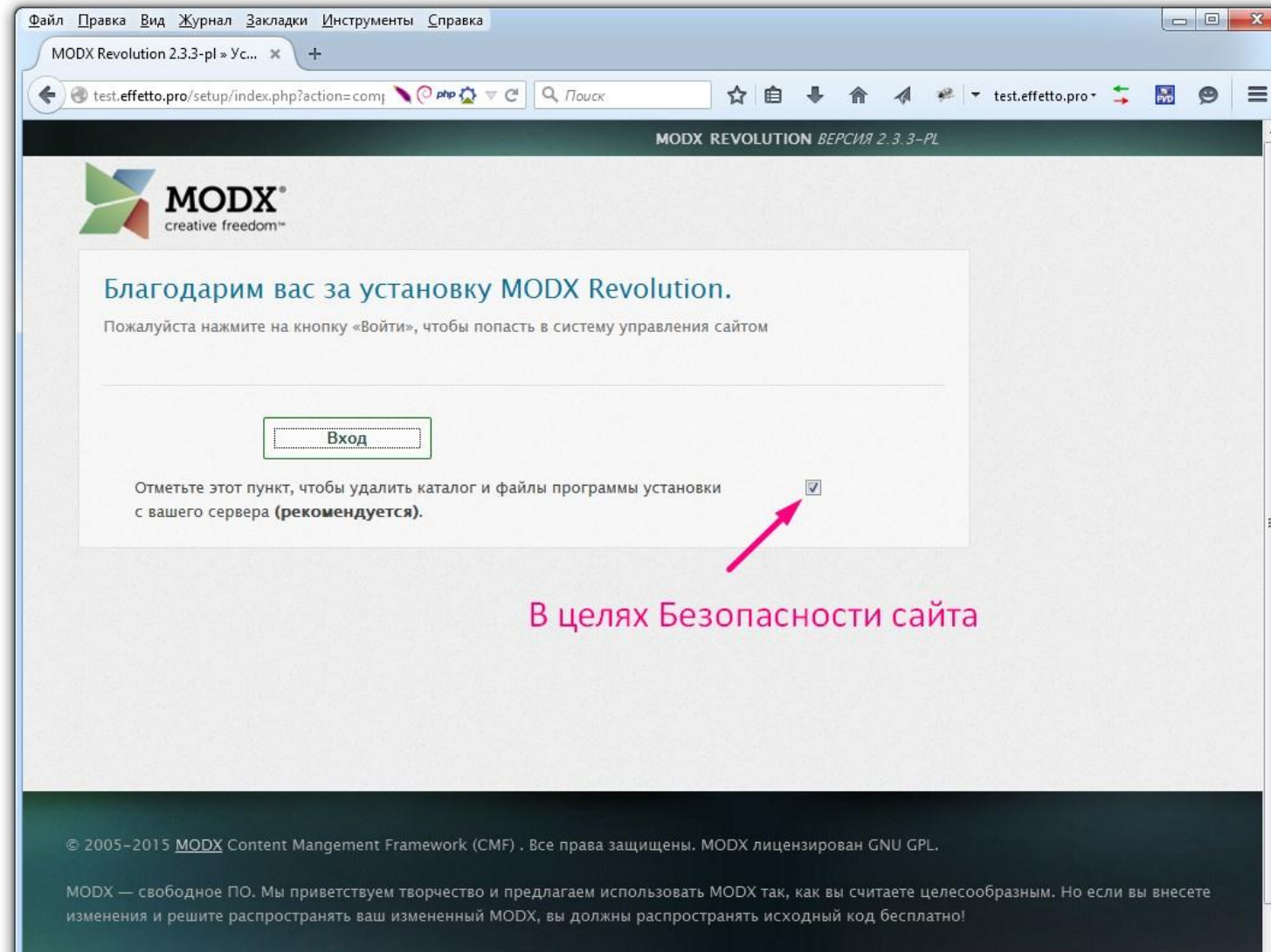

#### **Путь к админке: <ваш новый сайт>/manager**

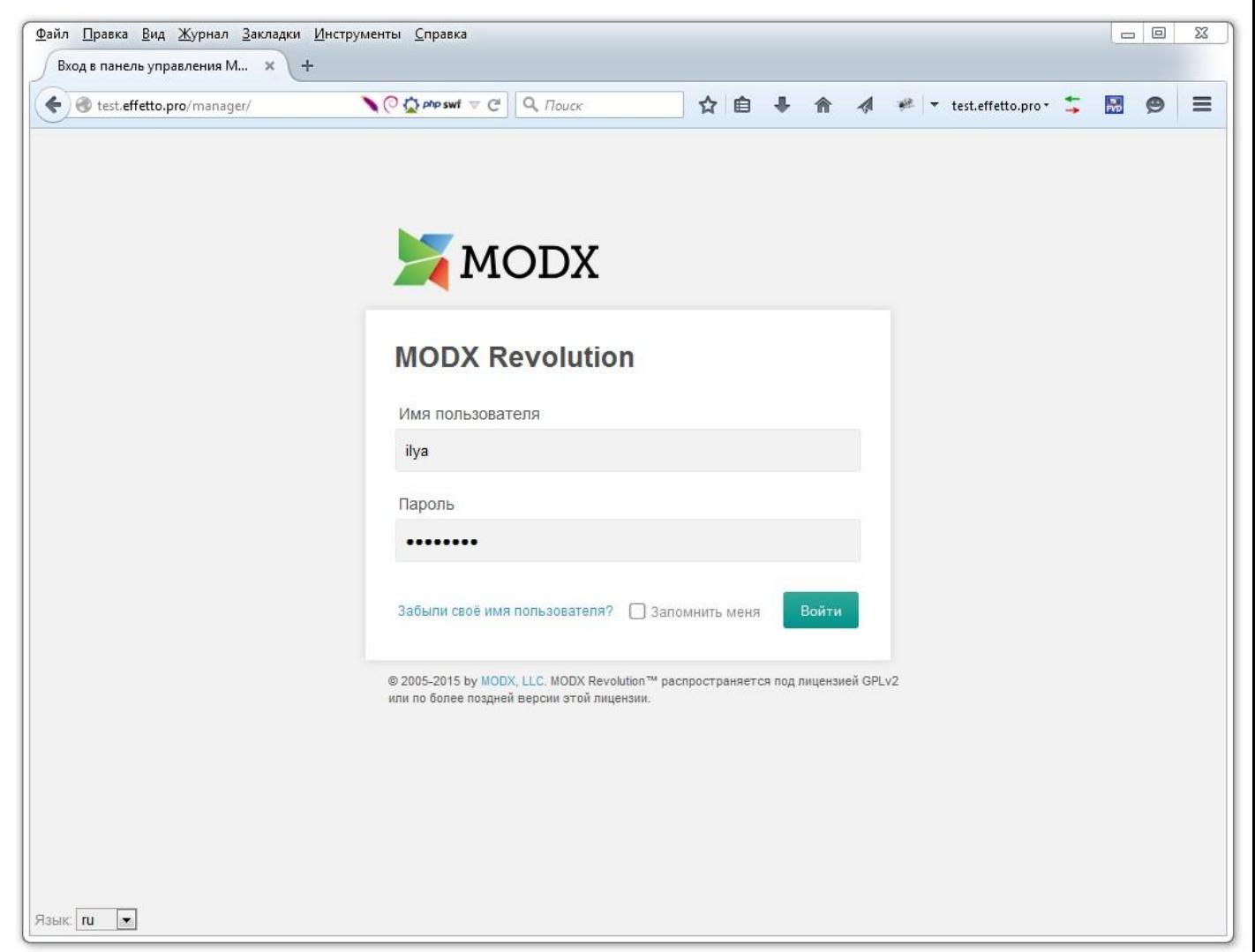

#### **Путь к админке: <ваш новый сайт>/manager**

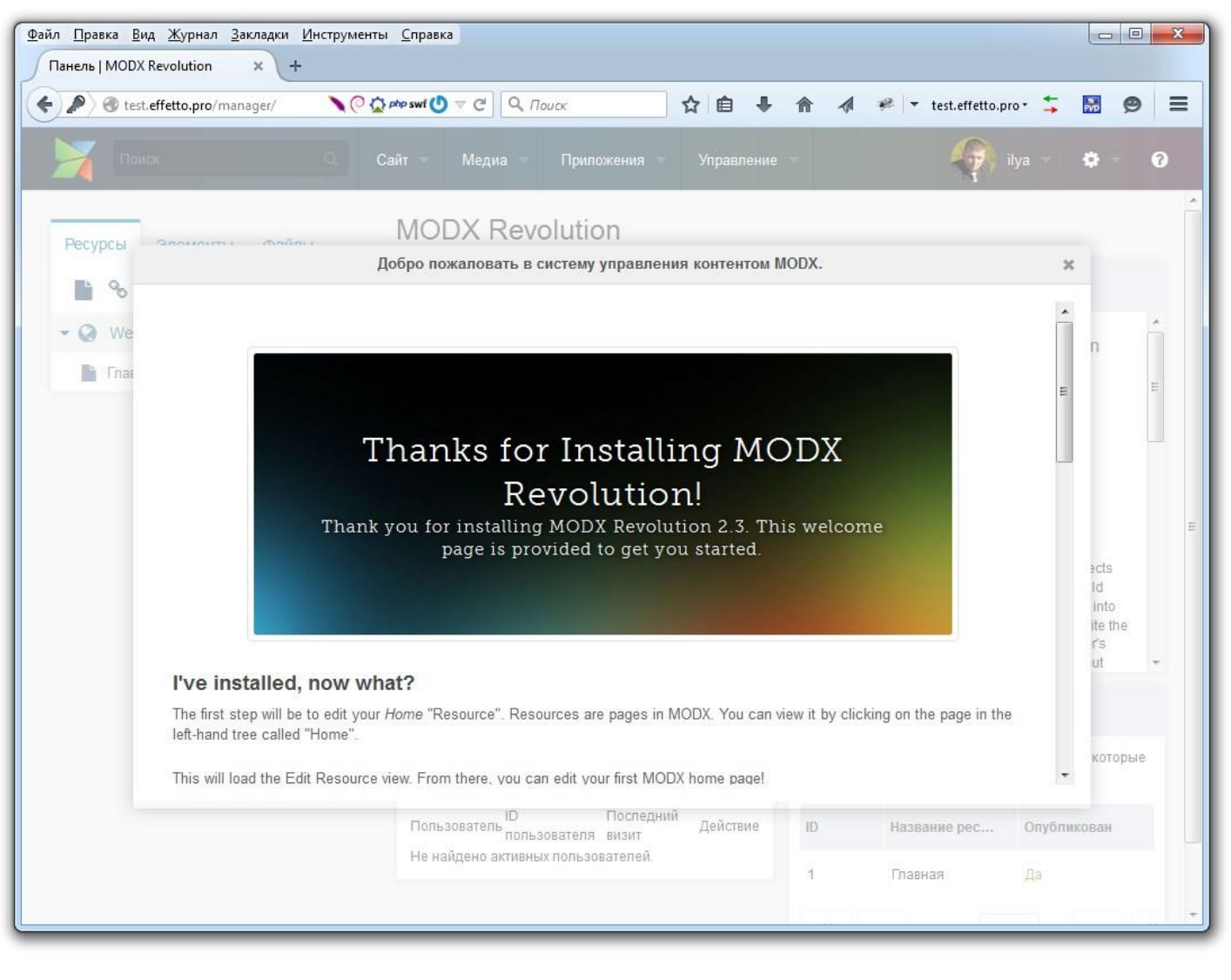

**Илья Ершов**

**Веб-разработчик, руководитель интернет-проектов ershov.ilya@gmail.com Skype: ershov.ilya www.ershov.pw**

## **Спасибо за внимание**